## dlgSetObjectName

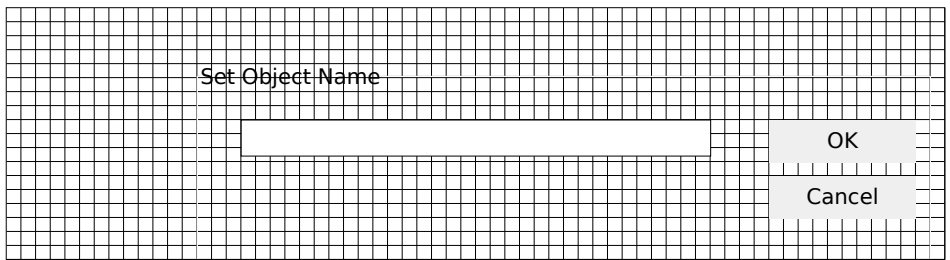

This sheet is protected to avoid accidents, but there is no password.

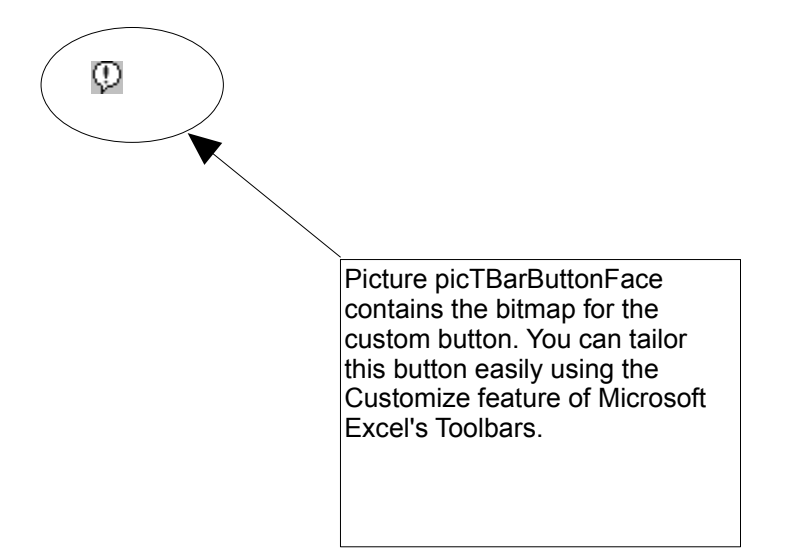